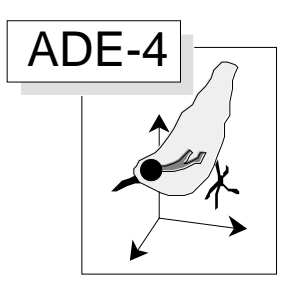

# Inertie intra-classes et mesures de diversité

#### Résumé

Dans 25 stations on a mesuré 11 paramètres environnementaux en 10 points aléatoires. La variabilité stationelle définit la diversité mésologique. Dans ces 25 stations on a capturé 1008 poissons de 23 espèces. Ceci permet de définir la diversité taxonomique. Ces poissons portent 3 mesures morphométriques qui définissent la diversité stationelle de la taille des poissons d'une part et de la forme des poissons d'autre part. Une méthode générale de calcul de ces différentes composantes de la diversité est proposée. Les relations entre ces composantes est analysées. La diversité de la forme est seule reliée à la diversité mésologique de manière complexe.

#### Plan

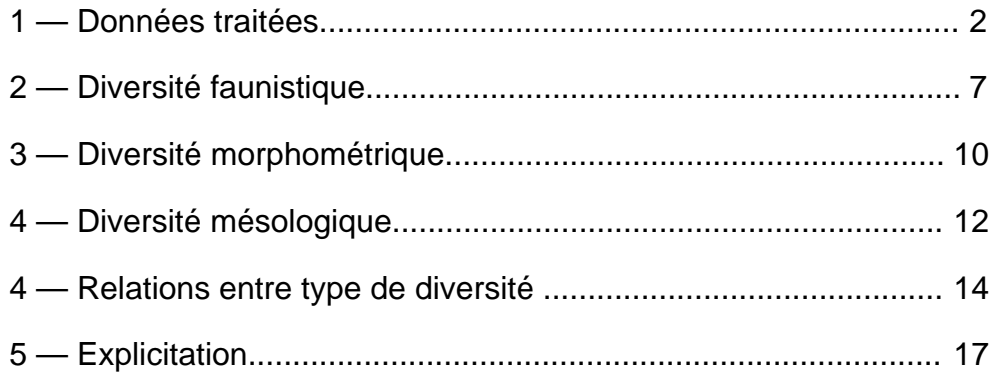

L. Hill, B. Statzner, J.M. Olivier & D. Chessel

## 1 — Données traitées

Elles sont stockées dans las cartes Diversité et Diversité+1 de la pile ADE-4•Data. La première contient les mesures biologiques.

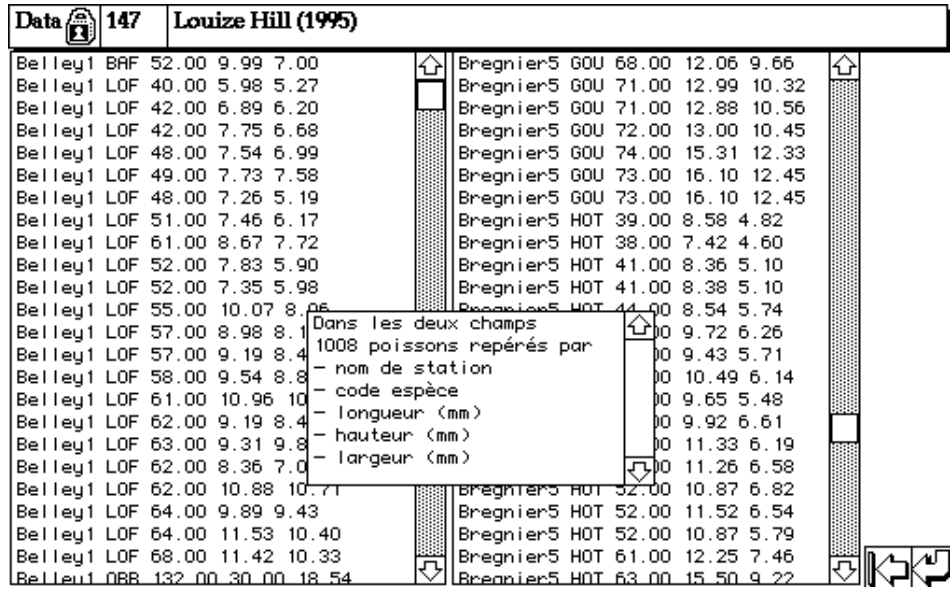

Reconstituer un fichier Excel™ en collant bout à bout le contenu des deux champs.

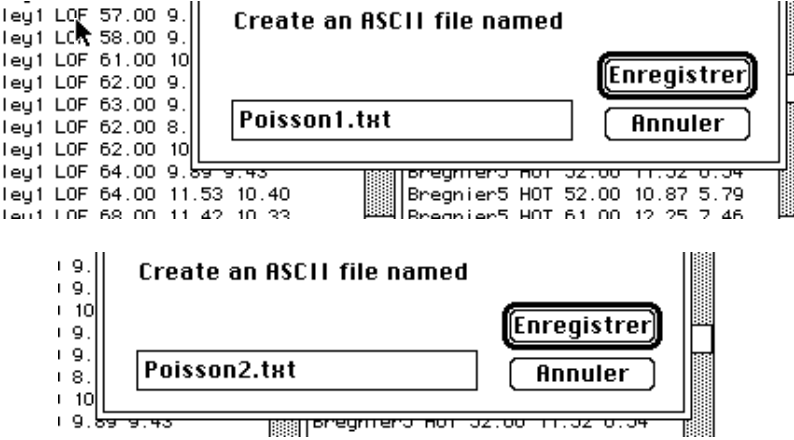

Sélectionner la première colonne et la mettre dans un fichier PoiSta.txt, sélectionner la seconde colonne et la mettre dans un fichier PoiEsp.txt, sélectionner les trois dernières colonnes et les mettre dans un fichier PoiDim.txt. Sauvegarder en Texte et ajouter un retour chariot à la fin de chacun des trois fichiers avec l'éditeur de texte.

Passer en binaire les trois fichiers. Le premier ne pose pas de problème :

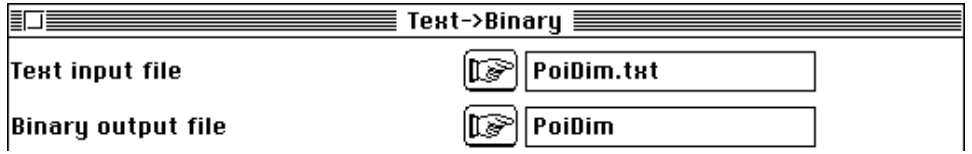

PoiDim est un fichier binaire à 1008 lignes et 3 colonnes. Les deux autres utilisent l'option nouvelle :

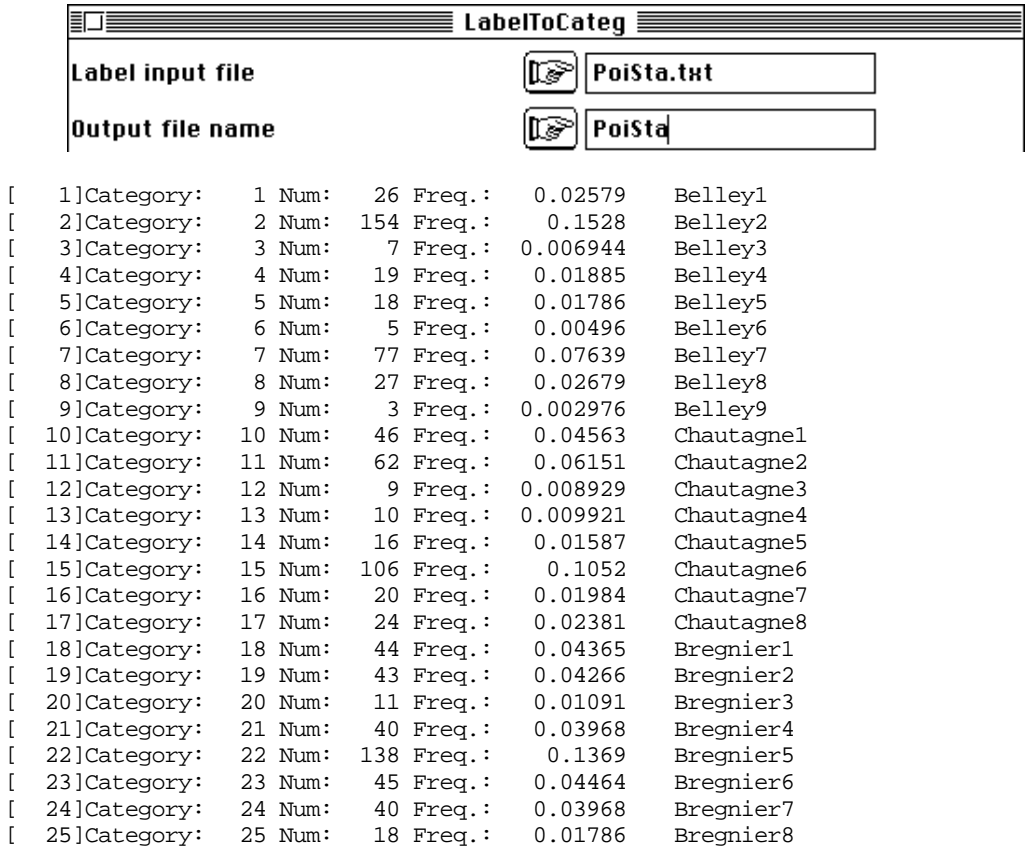

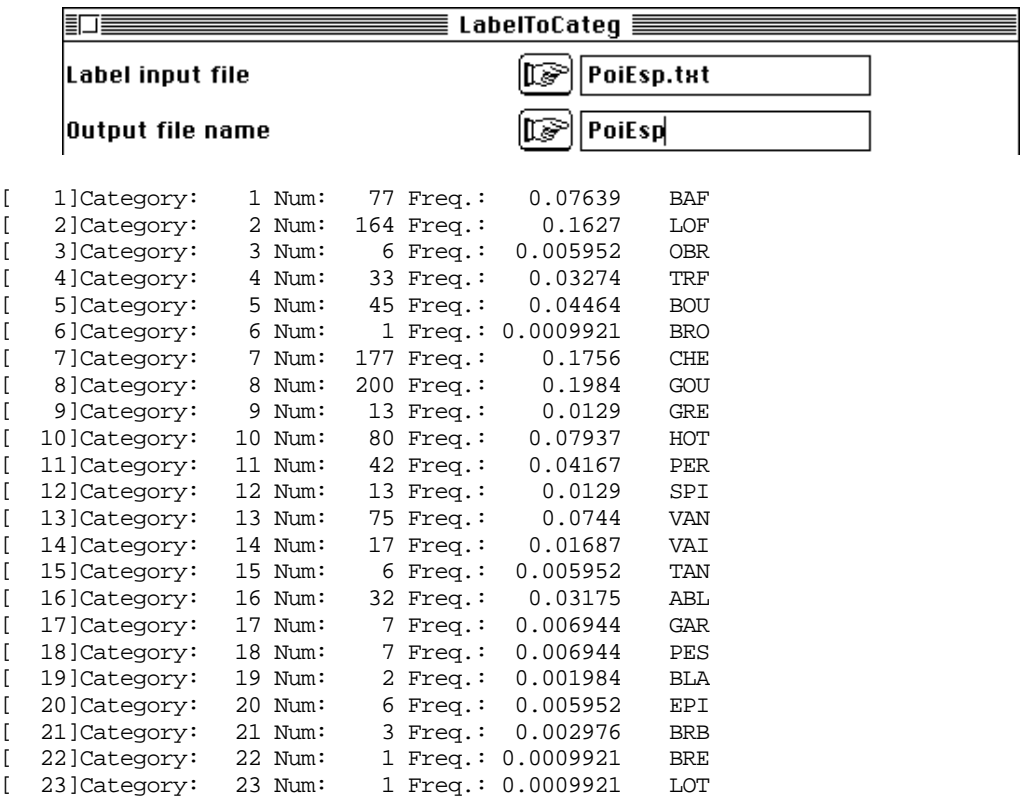

On obtient directement deux fichiers à une seule variable qualitative, avec la distribution marginale et le fichier des étiquettes (--.123) correspondant.

Pour obtenir le tableau faunistique :

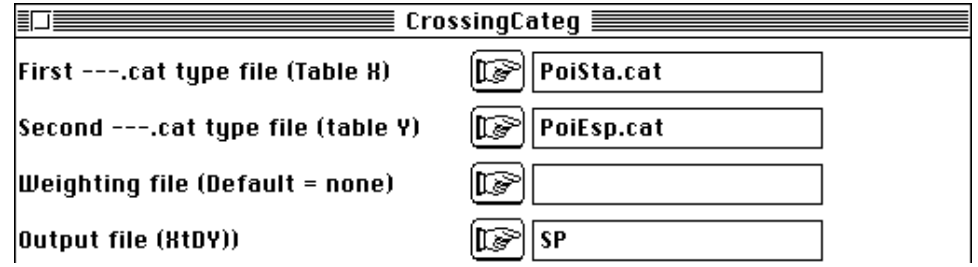

File SPBB contains crossed Burt's matrix X'DY from coding matrix X and coding matrix Y. It has 25 rows (categories) and 23 columns (categories) Access for X: file PoiSta.cat Access for Y: file PoiEsp.cat ------------------------------------------------------------------ Khi2 tests on Burt's crossed table SPBB ------------------------------------------------------------------ Var 1 versus var 1:Khi2 = 2.6417e+03 ddl = 528 Proba = 0.000000 ------------------------------------------------------------------

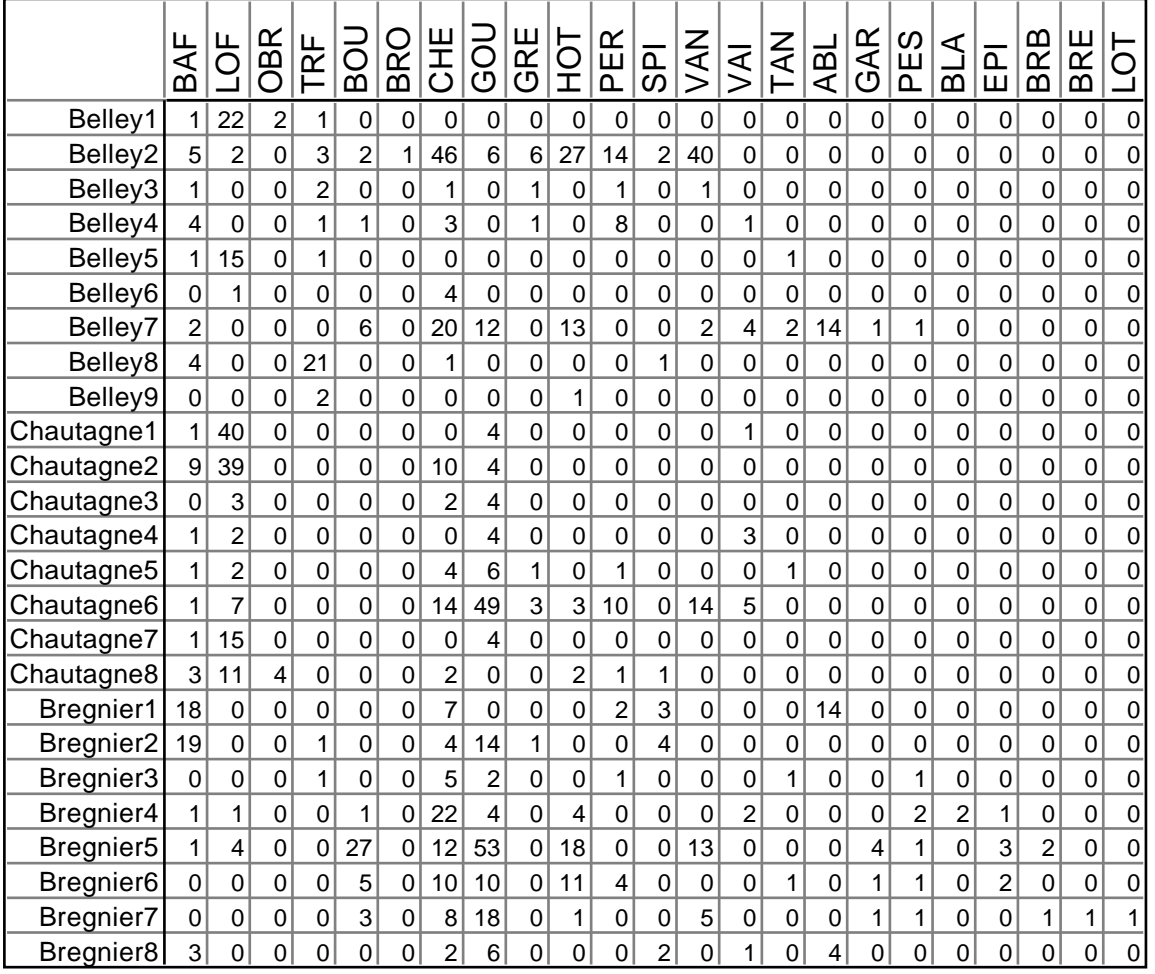

La deuxième carte contient les données morphométriques :

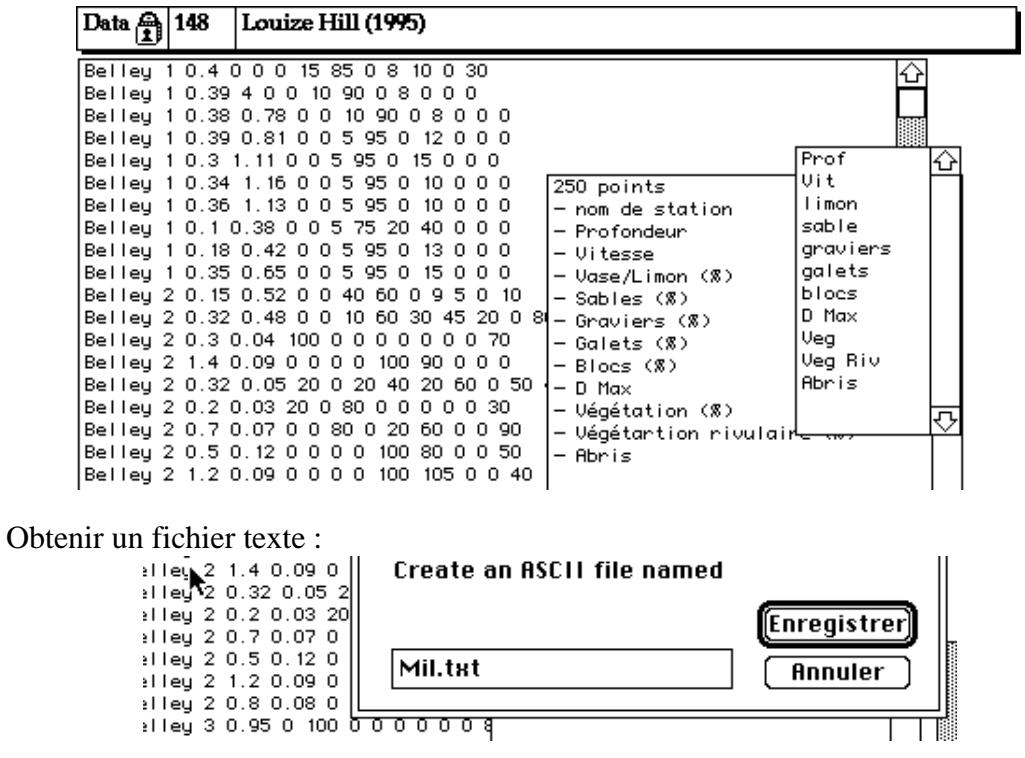

L'ouvrir avec Excel™ et extraire la première colonne dans MilSta.txt . Conserver le reste. Rajouter des retours-chariots. Passer en binaire :

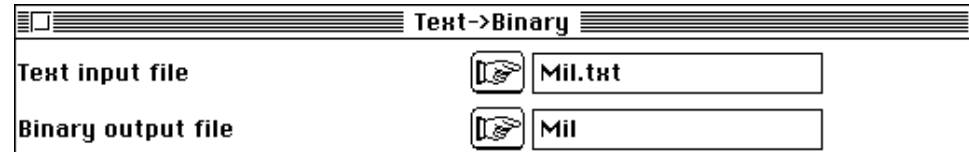

Mil a 250 lignes et 11 colonnes.

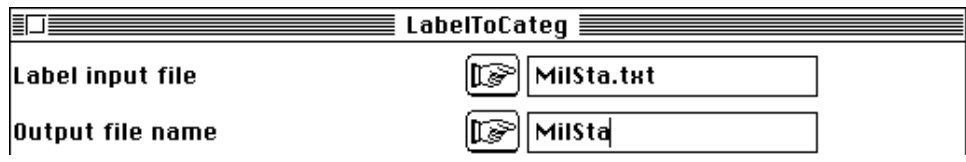

MilSta a 250 lignes et une colonne qualitative avec 25 modalités représentées 10 fois (10 points par station). Tester l'hétérogénéité inter-stationnelle :

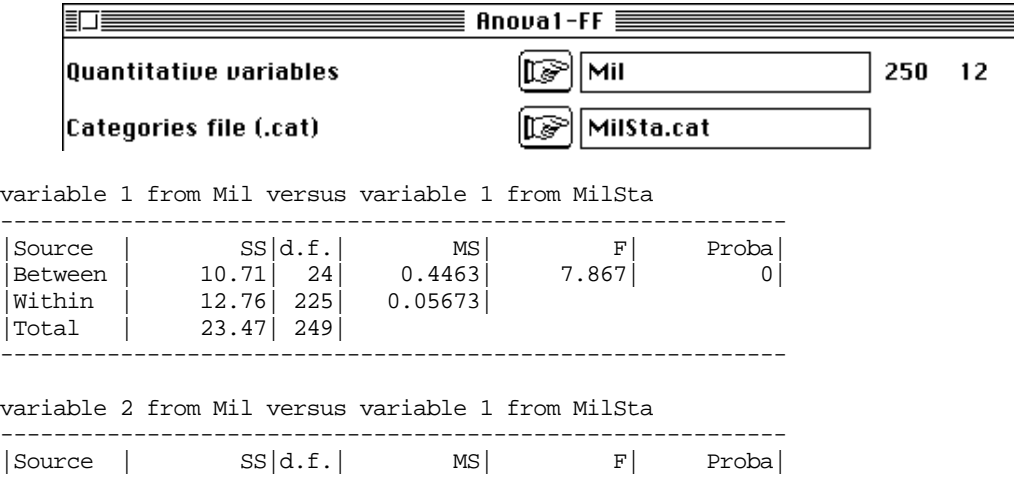

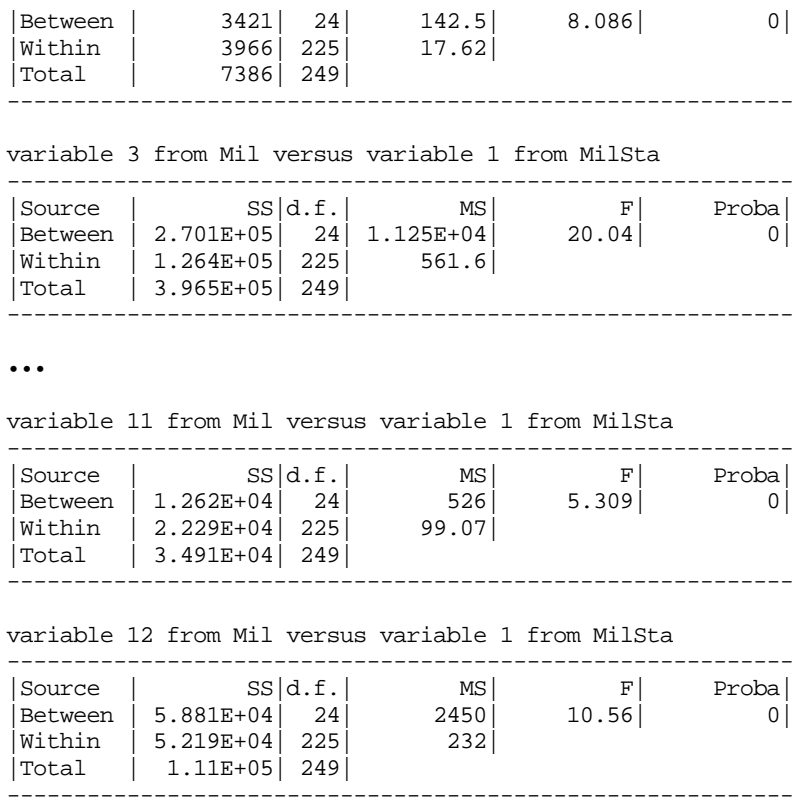

Toutes les probabilités sont nulles. Faune et milieu varient fortement d'une station à l'autre. Il serait aisé de coupler les deux tableaux mais ce n'est pas du tout l'objectif. La question est : **peut-on dire que la variabilité des poissons d'une station (variabilité d'appartenance spécifique, variabilité de taille et de forme) est significativement liée à la variabilité des conditions mésologiques locales à l'intérieur d'une station (variabilité de la profondeur, de la vitesse, de la granulométrie, ...) ?**

Pour tester cette hypothèse nous disposons de 25 observations.

## 2 — Diversité faunistique

On mesure habituellement la variabilité des organismes par la diversité taxonomique. Utilisons l'indice de Simpson. Le tableau SPBB a 25 lignes (stations) et 23 colonnes (espèces). On peut le considérer comme un tableau à une seule variable floue avec 23 modalités. Le fichier SPBB.bco contient un seul nombre (23) qui convient pour :

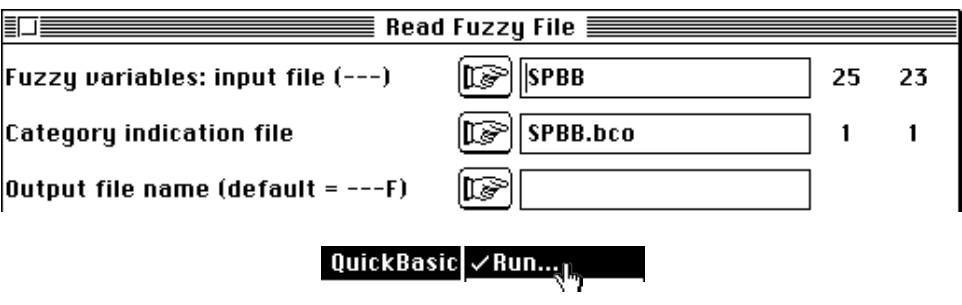

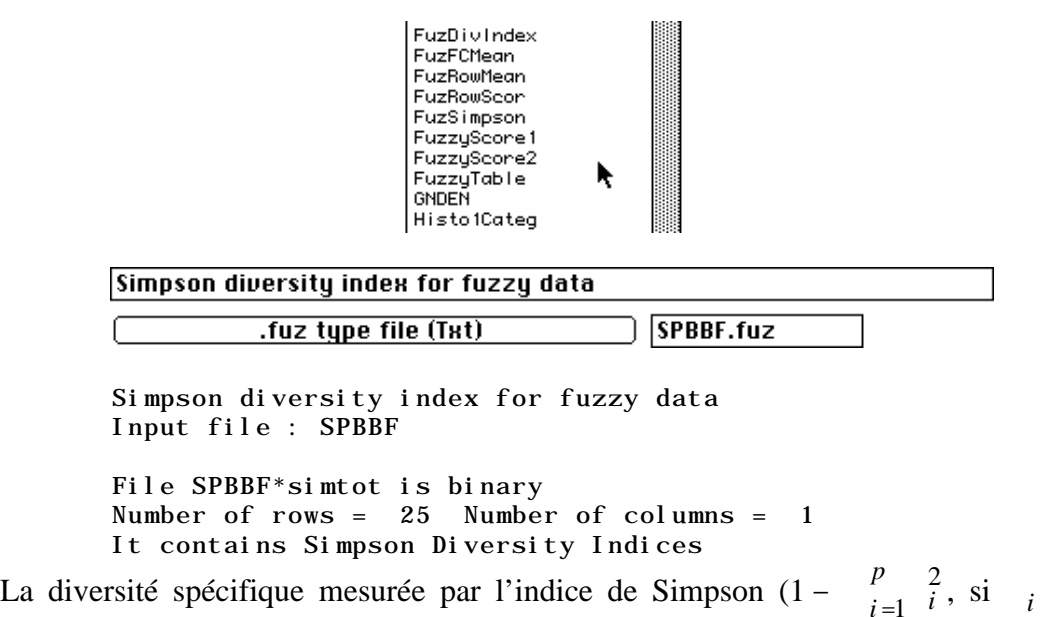

*i*=1 est l'abondance relative du taxon *i* dans le relevé et *p* le nombre total de taxons) est dans le fichier SPBBF\*simtot. Faisons alors une expérience simple. Les 1008 poissons sont rangés par espèces dans PoiEsp (une seule variable qualitative). On obtient le tableau disjonctif complet associé par :

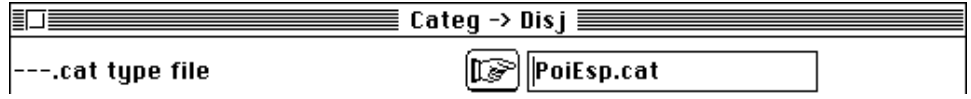

PoiEsp01 a 1008 lignes et 23 colonnes (les indicatrices des noms d'espèces). Dans ce tableau, à la ligne *k*, le poisson *k* , s'il appartient à l'espèce *j*, donne des valeurs nulles sur toute les colonnes, à l'exception de la colonne *k* où on trouve 1. L'ACP centrée de ce tableau est exécutée :

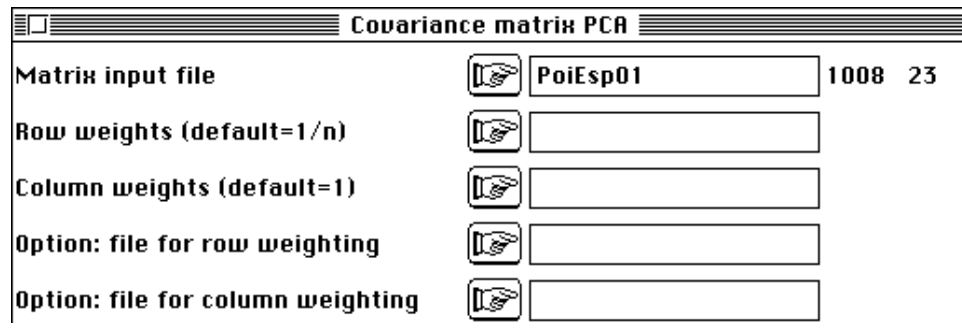

Les valeurs propres sont sans intérêt car toutes les variables sont non covariantes :

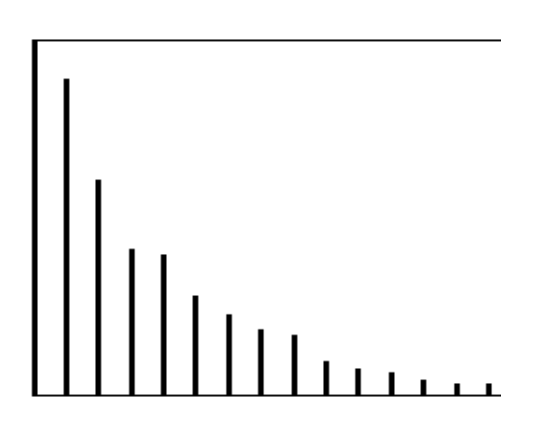

L'analyse est sans intérêt (il y a un facteur par espèce), mais on peut lancer l'association de cette analyse avec la variable qui trie les poissons par stations ;

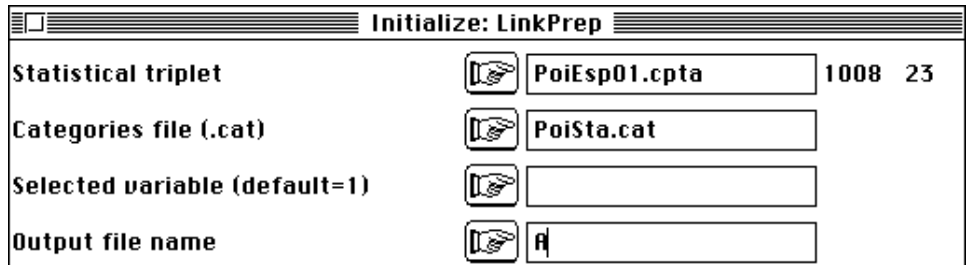

Exécuter alors le nouveau module :

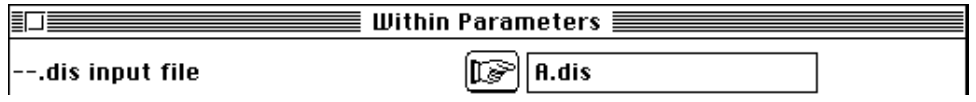

Il calcule dans le fichier A.whdiv les inerties de chaque classe c'est à dire la somme des variances des indicatrices des espèces par stations. On trouve exactement l'indice de Simpson :

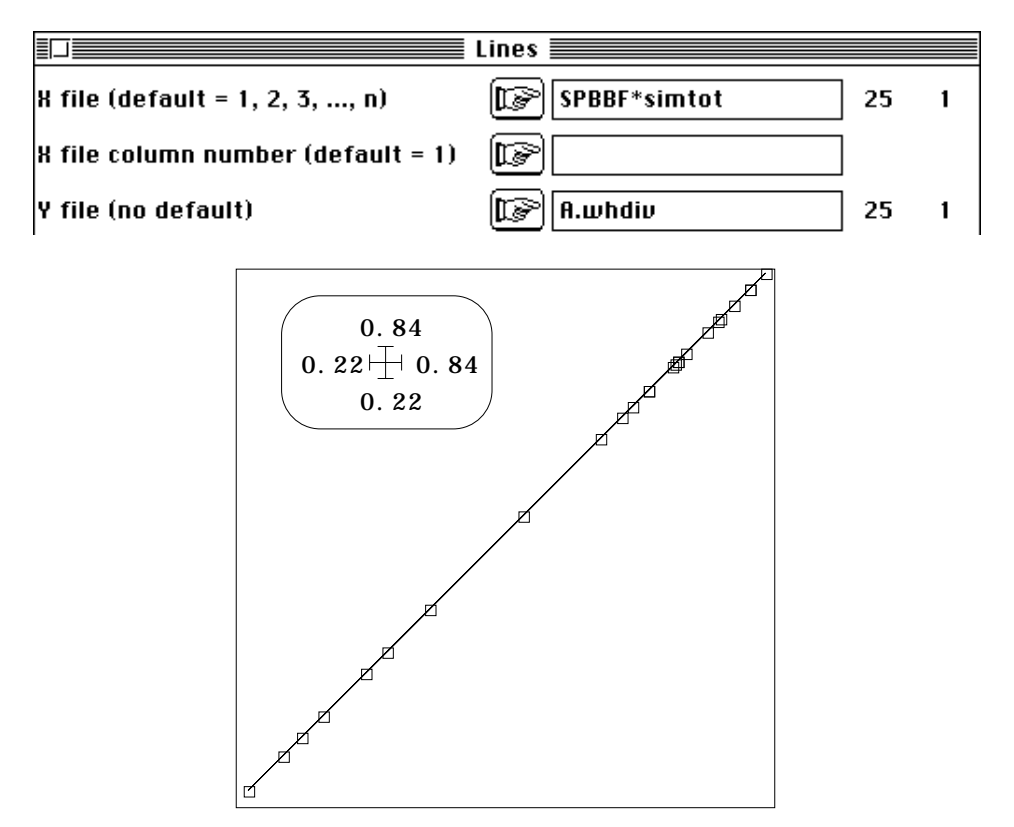

L'indice de Simpson est donc un cas particulier de l'inertie intra-classes pour les variables indicatrices des noms d'espèces et l'ACP centrée (ce qui est facile à démontrer). On peut détruire tous les fichiers associés à cette remarque.

**On retiendra qu'on a un procédé universel de calcul de la diversité pour tout type d'analyse et tout type de variables sous la forme de l'inertie intra-classe (module Within Parameters de Discrimin).**

On a donc une alternative à l'indice de Simpson si on utilise l'ACM à la place de l'ACP. L'analyse elle-même n'a aucun intérêt, comme dans le cas précédent, mais pas pour la même raison. Ici toutes les valeurs propres sont égales :

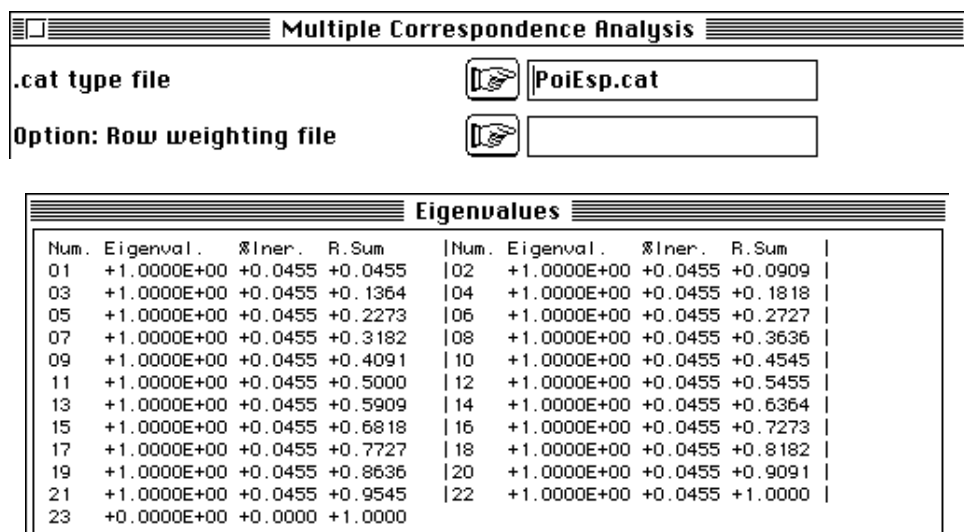

Ceci permet cependant de calculer les inertie intra-classes :

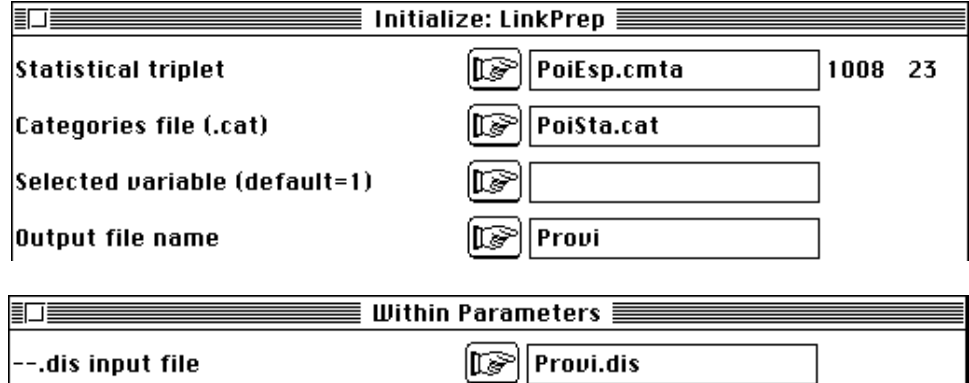

Le fichier Provi.whdiv contient le nouvel indice de diversité. Sa valeur analytique est:

$$
I_{ACM} = \frac{p}{i-1} \frac{i(1-i)}{p_i}
$$

où *<sup>i</sup>* est l'abondance relative du taxon *i* dans le relevé, *p* le nombre total de taxons et

*pi* est l'abondance relative du taxon *i* dans l'ensemble de tous les relevés. Il faudra discuter de la signification de ce nouvel indice de diversité. Les résultats obtenus sont stockés dans un fichier Excel que nous appellerons Div. Notons que l'analyse interclasse associée à l'indice de Simpson est l'ACP centrée du tableau faunistique alors que la même analyse associée au nouvel indice est l'AFC du tableau faunistique. La question mérite donc d'être approfondie.

#### 3 — Diversité morphométrique

D'un poisson à l'autre le nom d'espèce change. La variabilité dans une station est la diversité faunistique. D'un poisson à l'autre les mesures morphométriques changent. Nous utilisons la même notion d'inertie intra-classes pour calculer la diversité morphométrique. Deux analyses sont possibles. La plus simple est l'ACP normée :

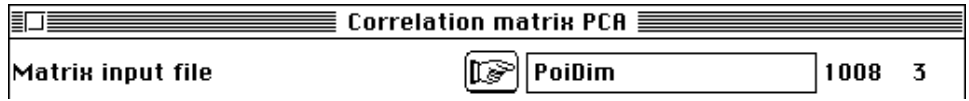

La corrélation entre les trois mesures est écrasante (voir la fiche Analyse discriminante) :

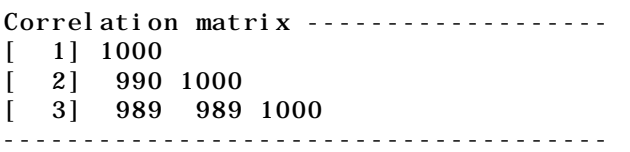

Il n'y a qu'un facteur qui regroupe 99.3% de la variabilité. On a un graphe canonique simpliste :

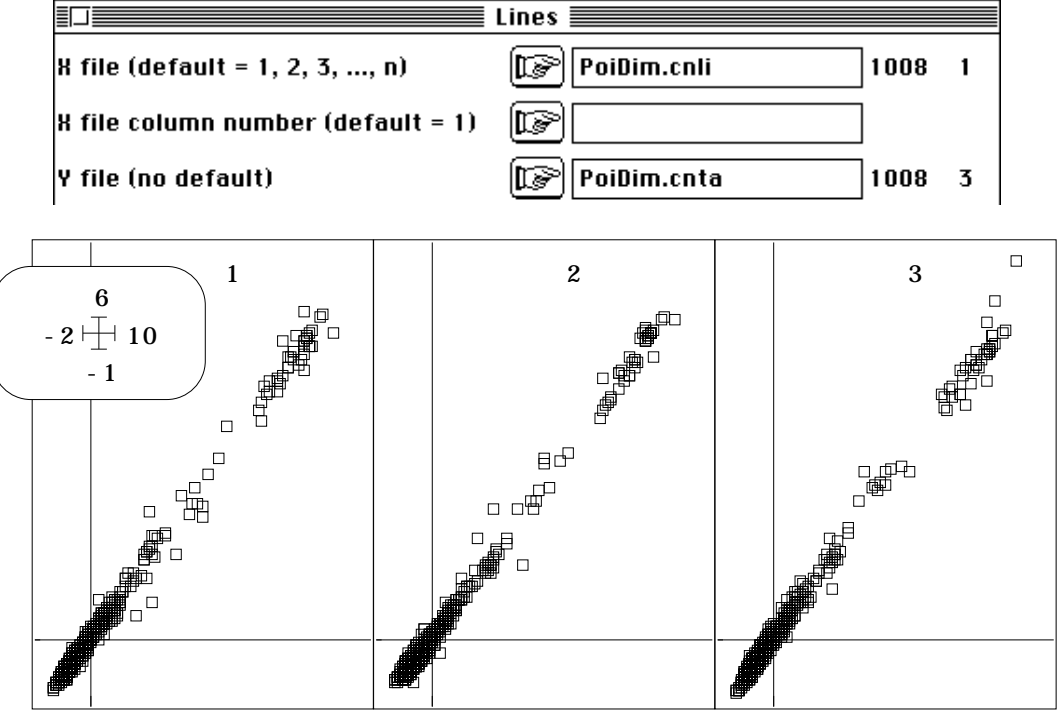

En utilisant cette analyse on calculera essentiellement une variabilité de la taille.

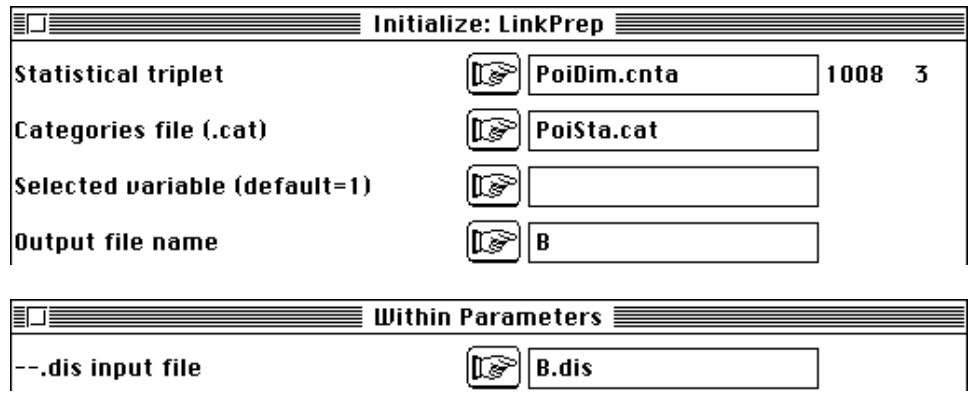

Le fichier B.whdiv contient un indice de diversité de la taille des poissons qui est ajouté au fichier Div. Ce qui nous intéresse essentiellement est la forme. Pour éliminer l'effet taille nous utilisons une ACP non centrée :

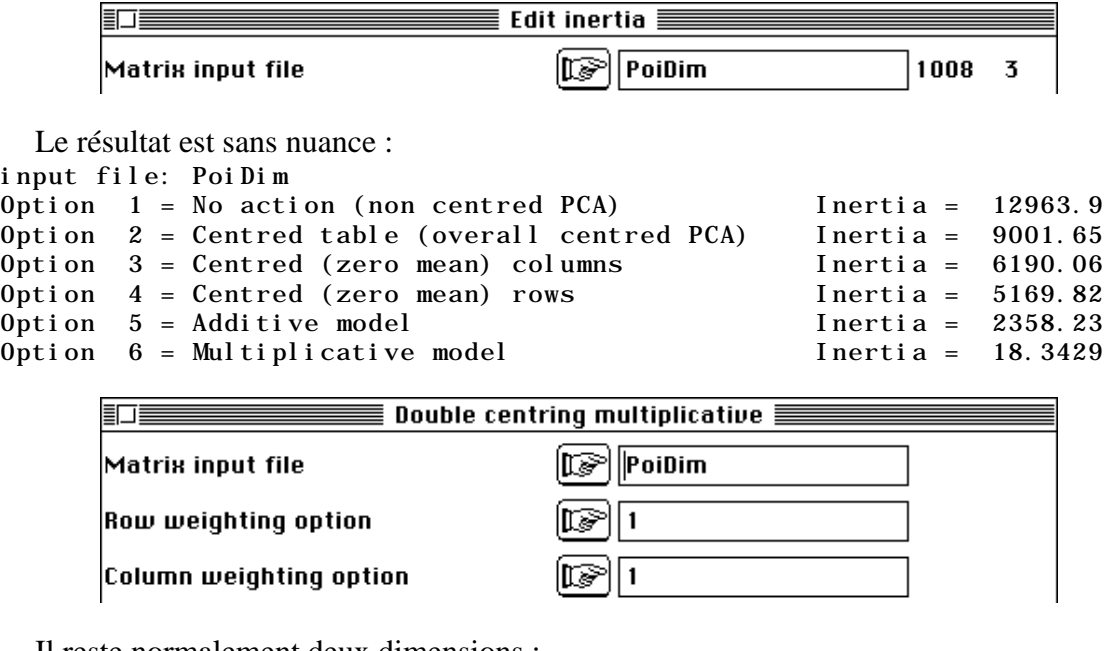

Il reste normalement deux dimensions :

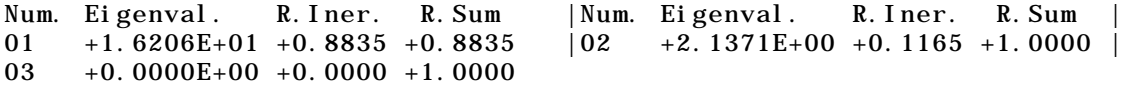

Nos pouvons calculer alors la diversité de la forme par le même procédé :

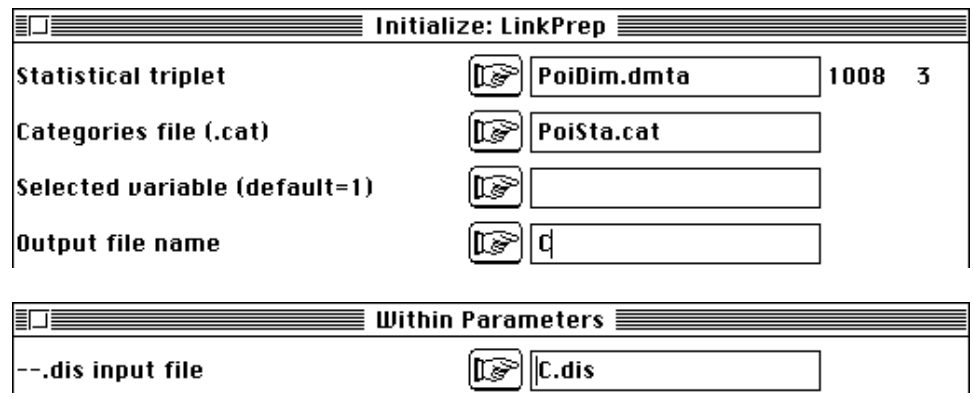

Les valeurs contenues dans C.whdiv sont un indice de diversité de la forme et sont gardées dans Div.

## 4 — Diversité mésologique

Le tableau de variables de milieu contient des unités hétérogènes et relève de l'ACP normée :

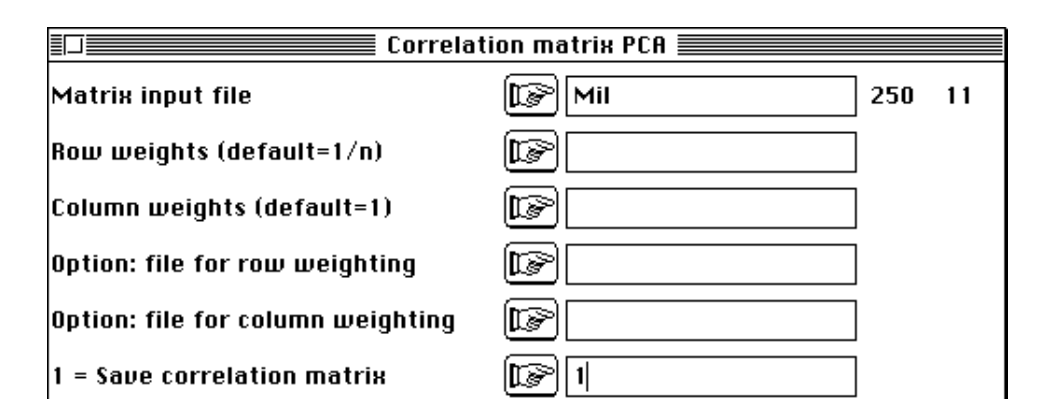

La structure de corrélation n'est pas caricaturale, comme dans le cas précédent. La redondance entre les variables est globalement faible. On peut regarder la carte des variables :

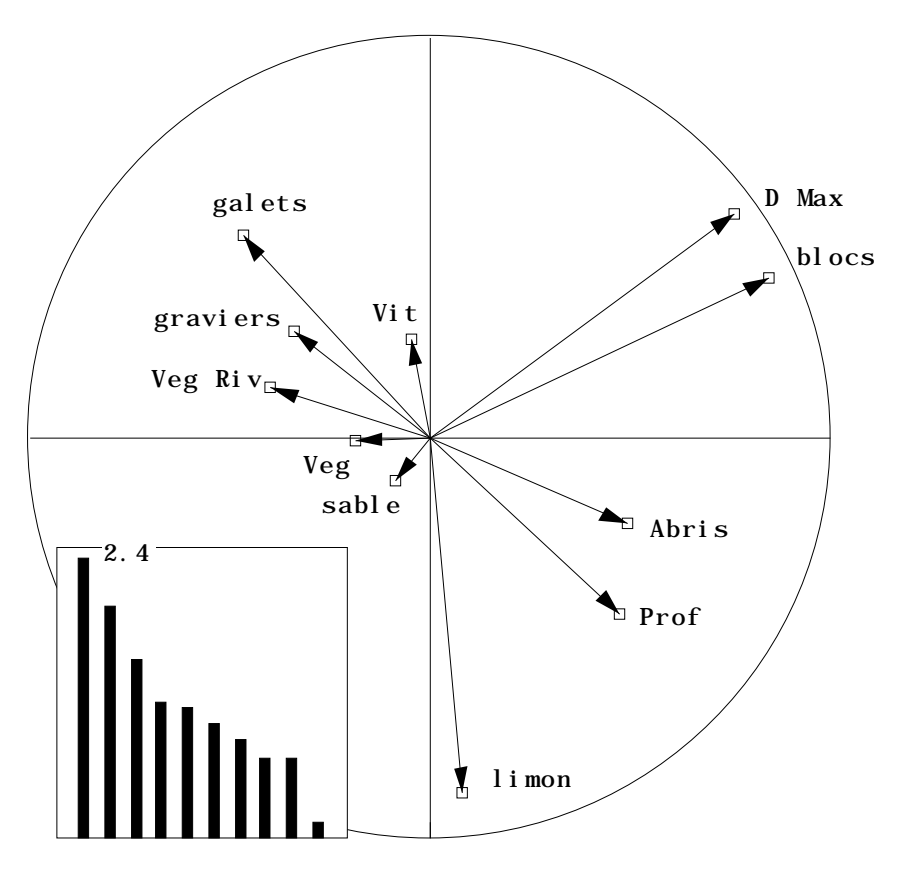

*Figure 1 : Carte 1-2 des colonnes de l'ACP normée de Mil et graphe des valeurs propres.*

On reconnaît (Figure 1) la redondance D Max (diamètre maximum) et blocs et l'opposition galets limon-profondeur. Mais rien n'indique de fortes corrélations entre variables. La typologie de points (Figure 2) est d'abord une typologie inter-stationnelle. Mais cet aspect est mineur du point de vue de la diversité. On utilise la même procédure :

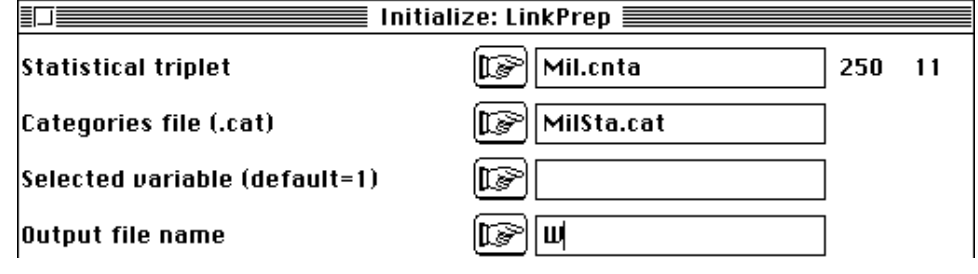

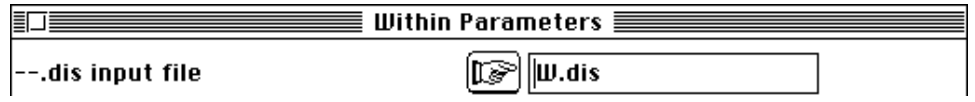

L'inertie totale du nuage est de 11, l'inertie intra-classe est de 6.36 et la diversité intra-stationnelle du milieu est dans le fichier W.whdiv. Ces valeurs sont ajoutées au tableau Div. On se souviendra que le fichier W.whvar contient les composantes de cette diversité, c'est-à-dire les variances stationnelles de chaque variable et que W.whmoy contient les valeurs des moyennes par classes et par variables.

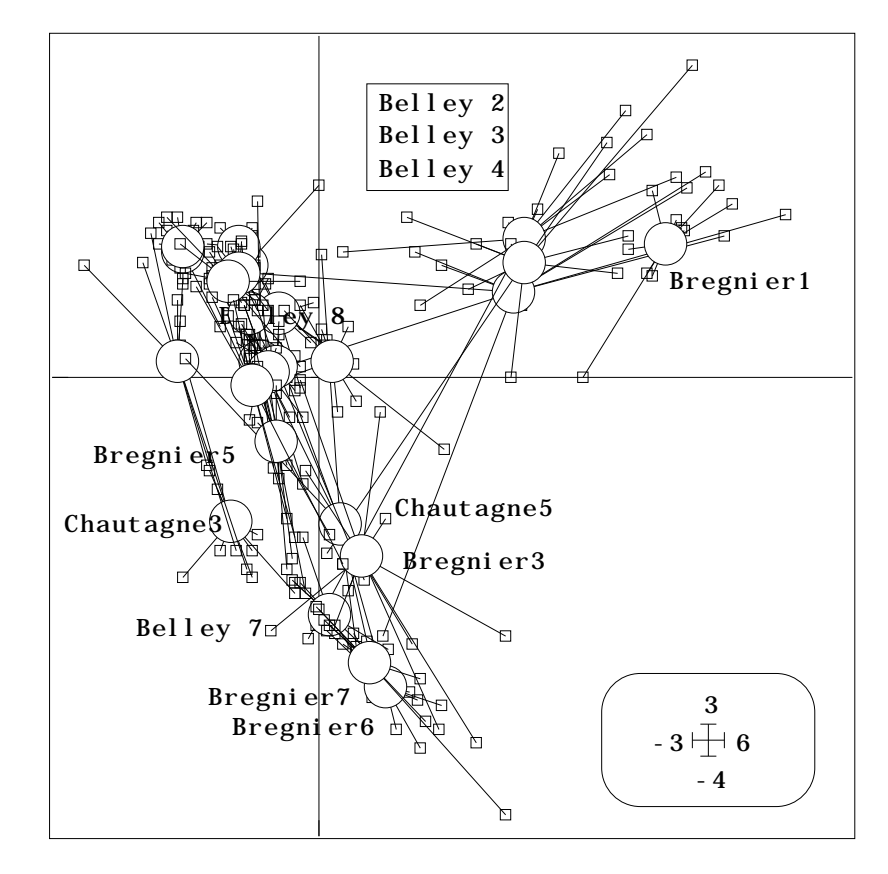

*Figure 2 : Carte 1-2 des lignes de l'ACP normée de Mil et représentation des stations. L'analyse simple a essentiellement des onctions d'analyse inter-classe.*

#### 4 — Relations entre type de diversité

Les résultats des calculs de diversité sont édités dans le tableau 1. On teste la relation entre la cinquième colonne (diversité mésologique) et les quatre autres (diversité biologique).

On note une relation faible et non significative entre diversité mésologique et indice de Simpson. De même, aucune liaison avec l'indice associé à l'ACM qui présente en plus une valeur aberrante. Ce dernier est sans doute très sensible aux espèces rares. La relation diversité faunistique - diversité mésologique est donc sans signification statistique (Figure 3).

La relation entre diversité mésologique et diversité de la taille est assurément sans signification. La distribution de cette diversité entre quelques valeurs élevées et la plupart des autres quasiment nulles est de plus très défavorable. La seule des quatre mesures (Figure 4) à être liée à la variable explicative est la quatrième (diversité de la forme).

**En conclusion, la diversité mésologique est un prédicteur essentiellement de la variabilité morphologique des poissons. Aucune manipulation préliminaire n'ayant précédé les calculs explicités ici, le seuil de signification de 1 pour cent est garanti. La diversité morphométrique de la forme des poissons croit avec la diversité du milieu. La liaison mérite d'être examinée en détail.**

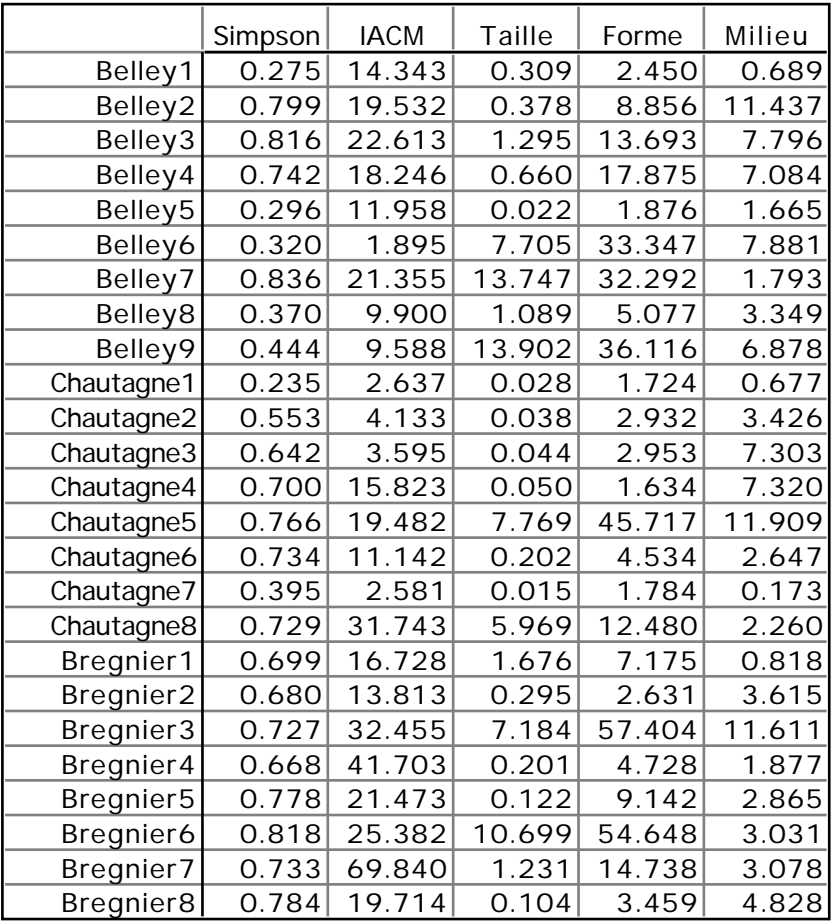

*Tableau 1 : Cinq mesures de diversité stationelle, respectivement la diversité faunistique vue par l'indice associé à l'ACP (Simpson) et à l'ACM, la diversité morphométrique associée à la taille des poissons (ACP normée) et à la forme des poissons (ACP à double centrage multiplicatif) et diversité mésologique (ACP normée).*

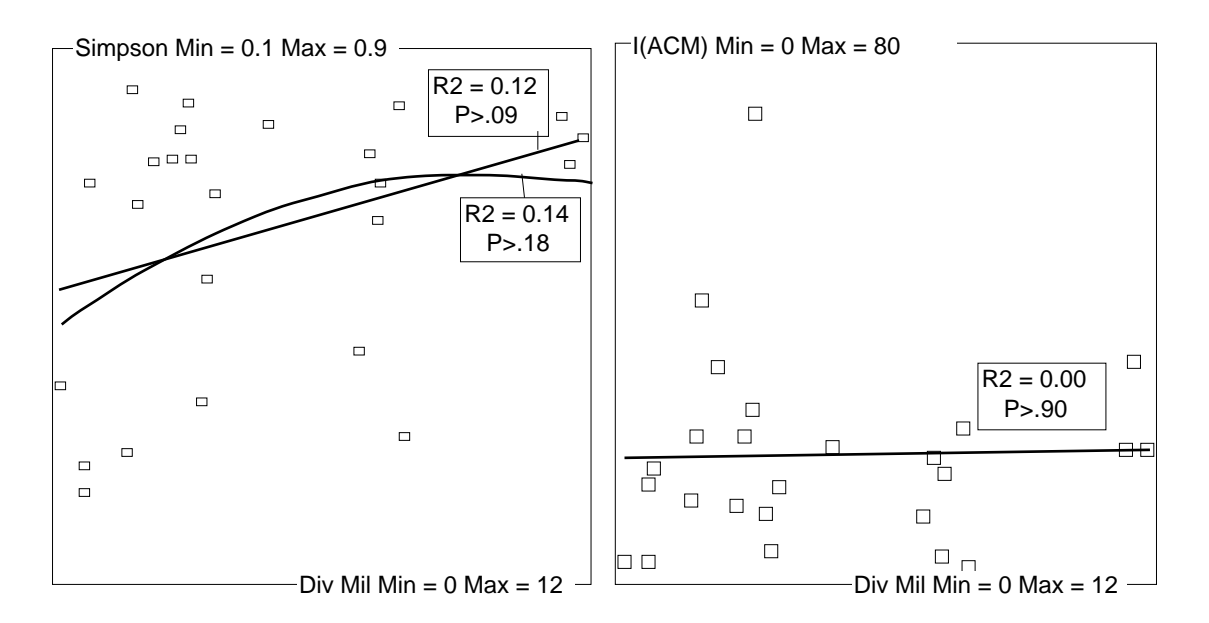

*Figure 3 : relations entre diversité faunistique et mésologique.*

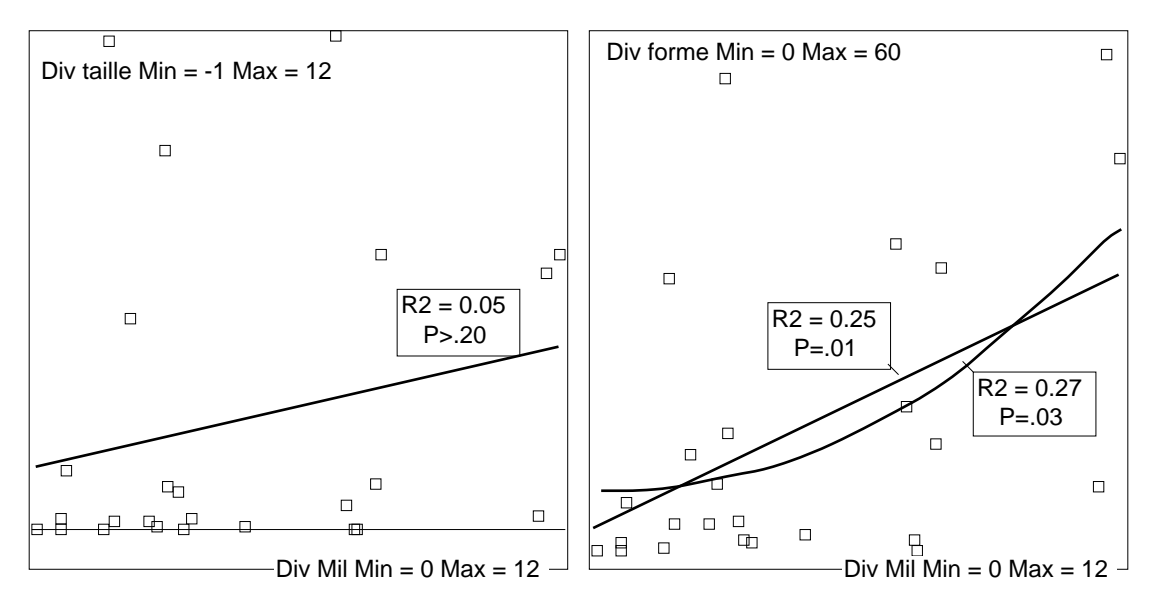

*Figure 4 : relations entre diversités morphométrique et mésologique.*

## 5 — Explicitation

On peut se demander alors quelles variables ont une diversité qui ont le plus grand rôle sur la diversité de la forme des poissons. Extraire la diversité de la forme (colonne 4 de Div) dans un fichier Y. 25 points pour 11 variables explicatives impose d'utiliser la régression PLS (voir fiche associée). Dans LinearReg :

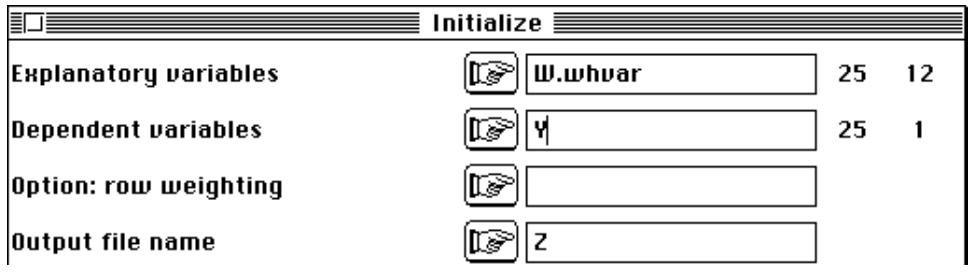

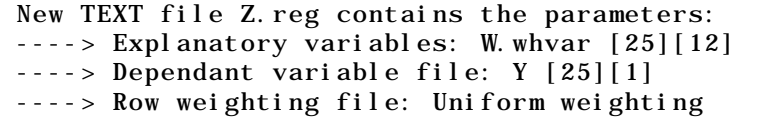

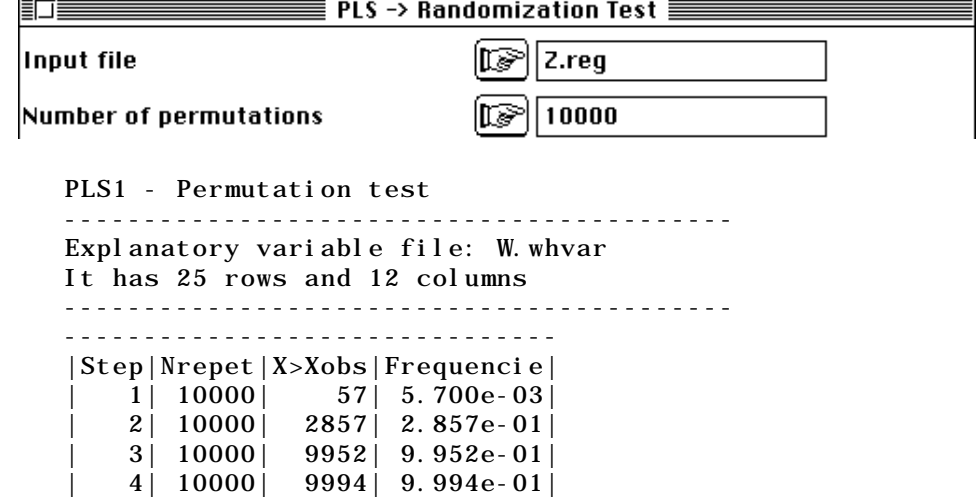

Le seuil observé de signification de la régression PLS est de 5.7 pour mille avec un seul niveau. Le test de permutation confirme une relation indiscutable.

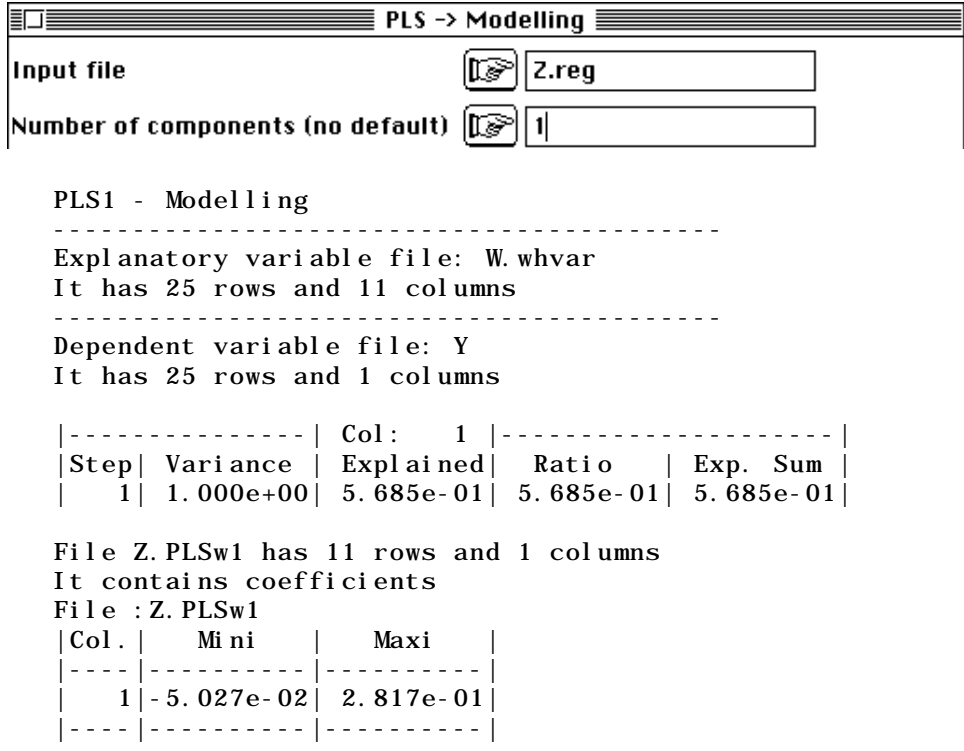

Le poids des variables n'est pas homogène du tout. Il apparaît donc que prédire la diversité de la forme par la somme des variances intra-classes (inertie intra) n'est pas optimum. Trois variables jouent un rôle important (Abris, profondeur et sable).

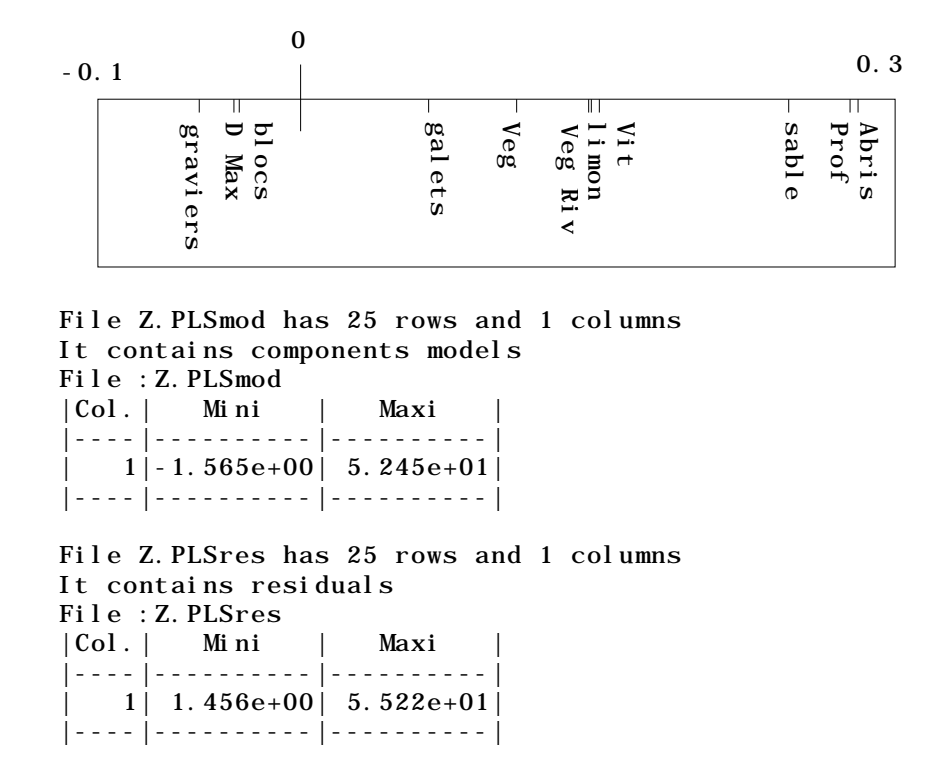

On peut représenter les observations et le modèle estimé :

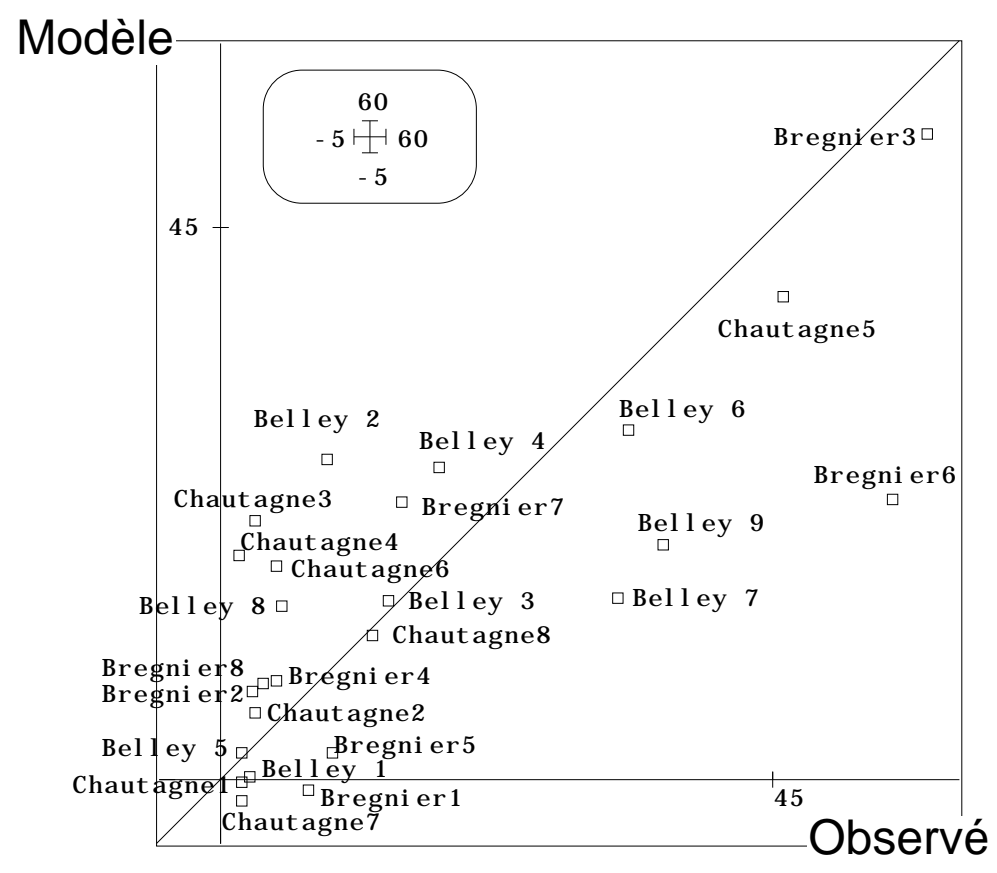

L'autocorrélation des résidus dans la partie droite du graphique montre qu'on n'a pas un modèle optimal. En outre on sait qu'on doit s'attendre à de fortes liaisons moyenne/variance :

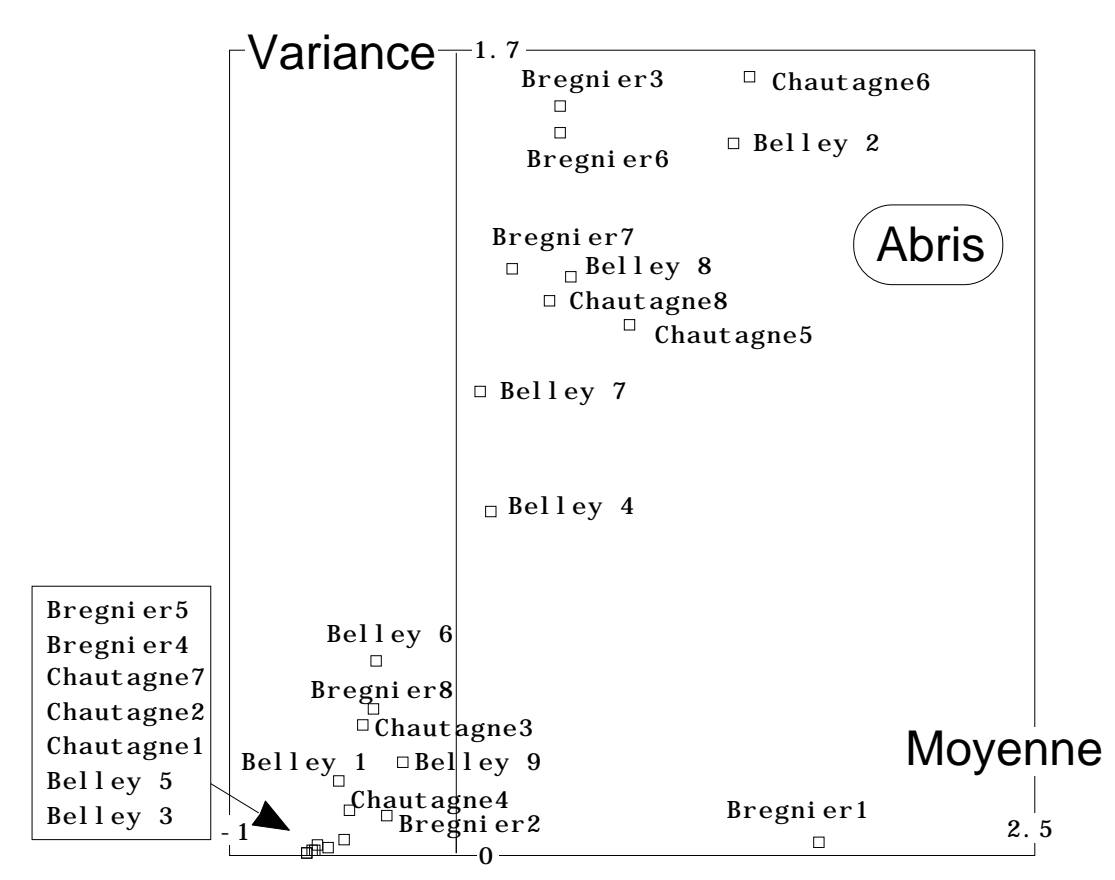

La quantité d'abris est déjà par elle-même une mesure de la variabilité du milieu. Il faut noter également que la relation moyenne-variance est complexe :

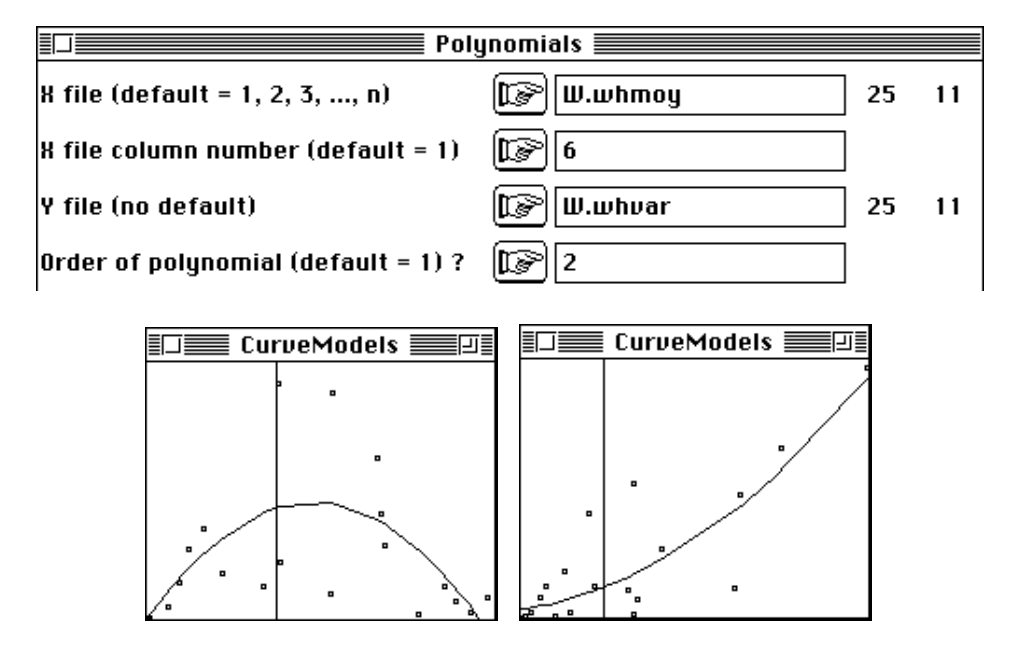

A gauche la relation moyenne (abscisse) contre variance (ordonnée) pour la variable blocs. Dans les milieux artificiels, quand on atteint 100 %, il est clair que la diversité de l'habitat redevient nulle. On a la courbe typique de la valeur indicatrice d'un taxon qui est nulle pour une espèce rare, optimale pour une espèce présente une fois sur deux et à nouveau nulle pour une espèce très fréquente. La diversité est maximum pour les valeurs intermédiaires. A droite la même relation pour la variable Galets montre la relation standard. Pour la variable abris (ci-dessus), la moyenne est une mesure d'hétérogénéité locale de l'habitat et la variance est une mesure d'hétérogénéité globale de la station. La station Brégnier1 montre 50% d'abris (valeur élevée) uniformément en

chaque point (variance très faible). La variance de la variable abris est donc une mesure de variabilité de l'hétérogénéité.

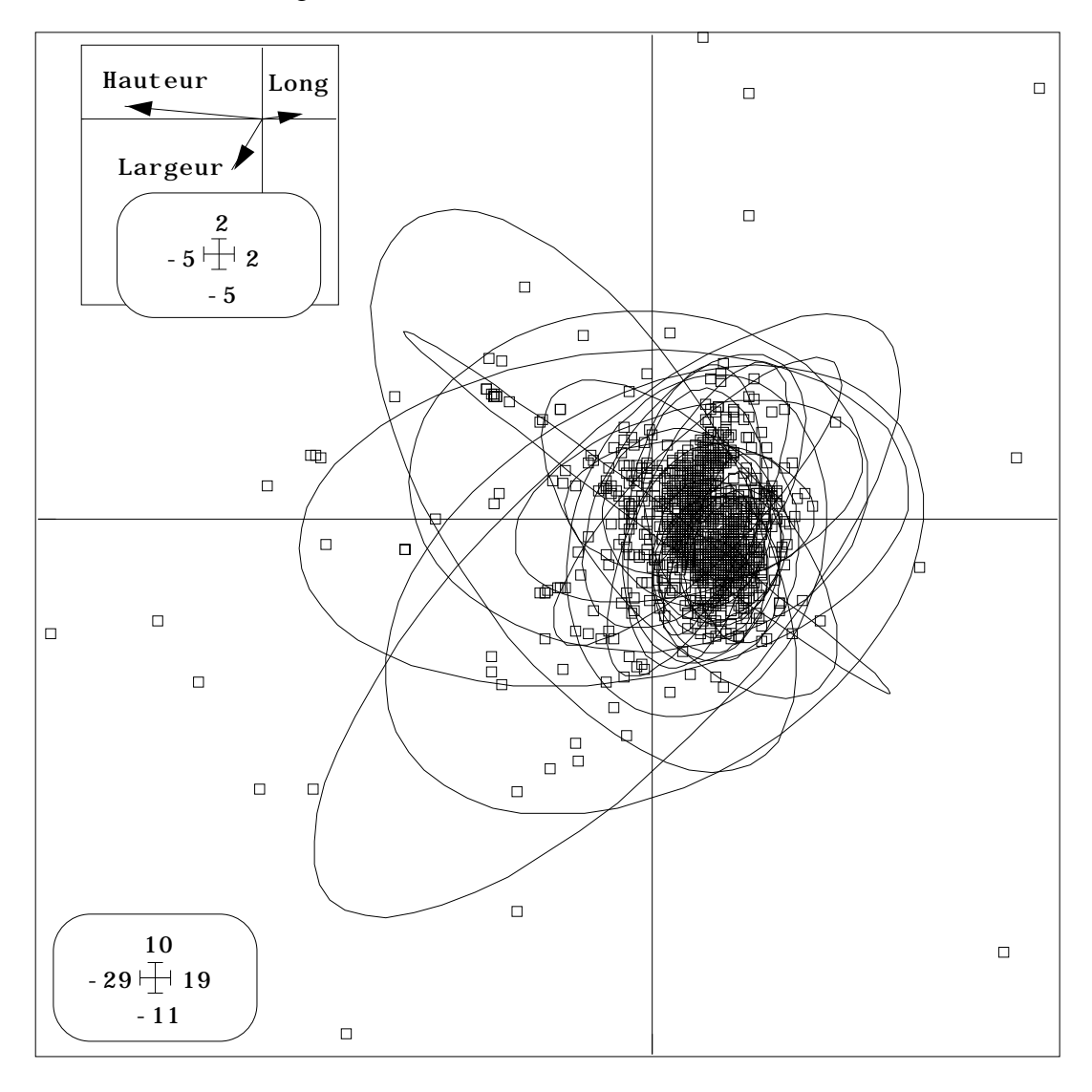

*Figure 5 : Plan 1-2 de l'ACP à double centrage multiplicatif. Le nuage est dans le plan et toute la variabilité est représentée. Carte des variables associée. Représentation des stations par des ellipses d'inertie. C'est la variabilité de la taille de ces ellipses qui caractérise ce plan, donc la diversité de la forme.*

Si on exécute une régression PLS sur le lien diversité de la forme et moyennes des variables de milieu on a encore une relation significative (2 pour mille sur 10000 simulations). Mais les variables ne jouent pas le même rôle :

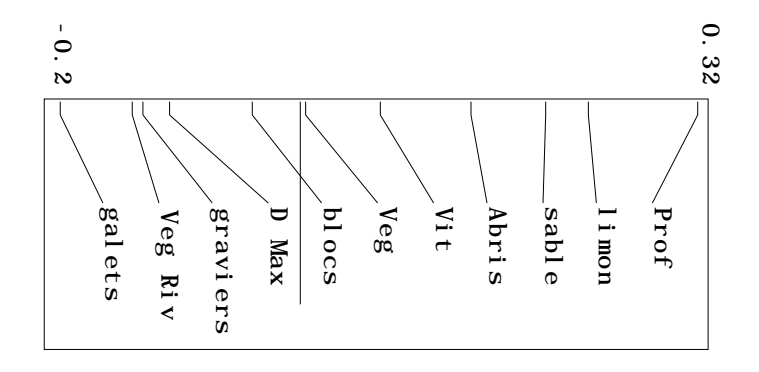

La profondeur elle-même exprime en même temps une caractéristique du milieu et une variabilité puisqu'une grande profondeur implique la présence de plusieurs habitats dans plusieurs couches d'eau. Il apparaît donc que la diversité morphométrique est sous la dépendance complexe de la structure de l'habitat, ce qui est un résultat positif de cette expérience.

En complément les figures 5 et 6 permettent d'identifier ce que signifie la diversité de la forme vue par l'utilisation de trois variables morphométriques. Une discussion sur la sélection des variables morphométriques devra compléter cette approche.

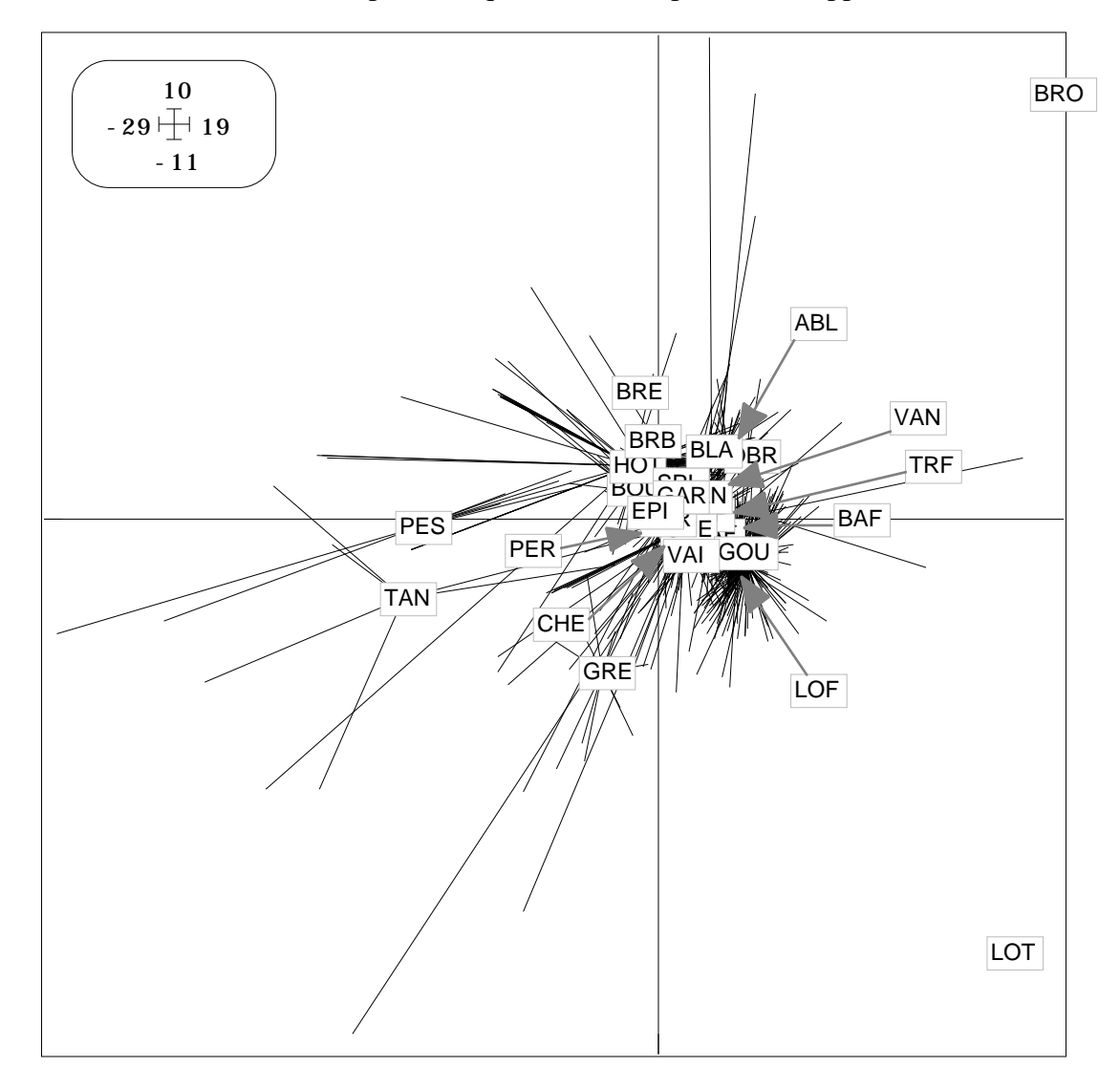

*Figure 5 : Plan 1-2 de l'ACP à double centrage multiplicatif. Le nuage est dans le plan et toute la variabilité est représentée. Représentation des espèces par des étoiles.*